Windows PDF

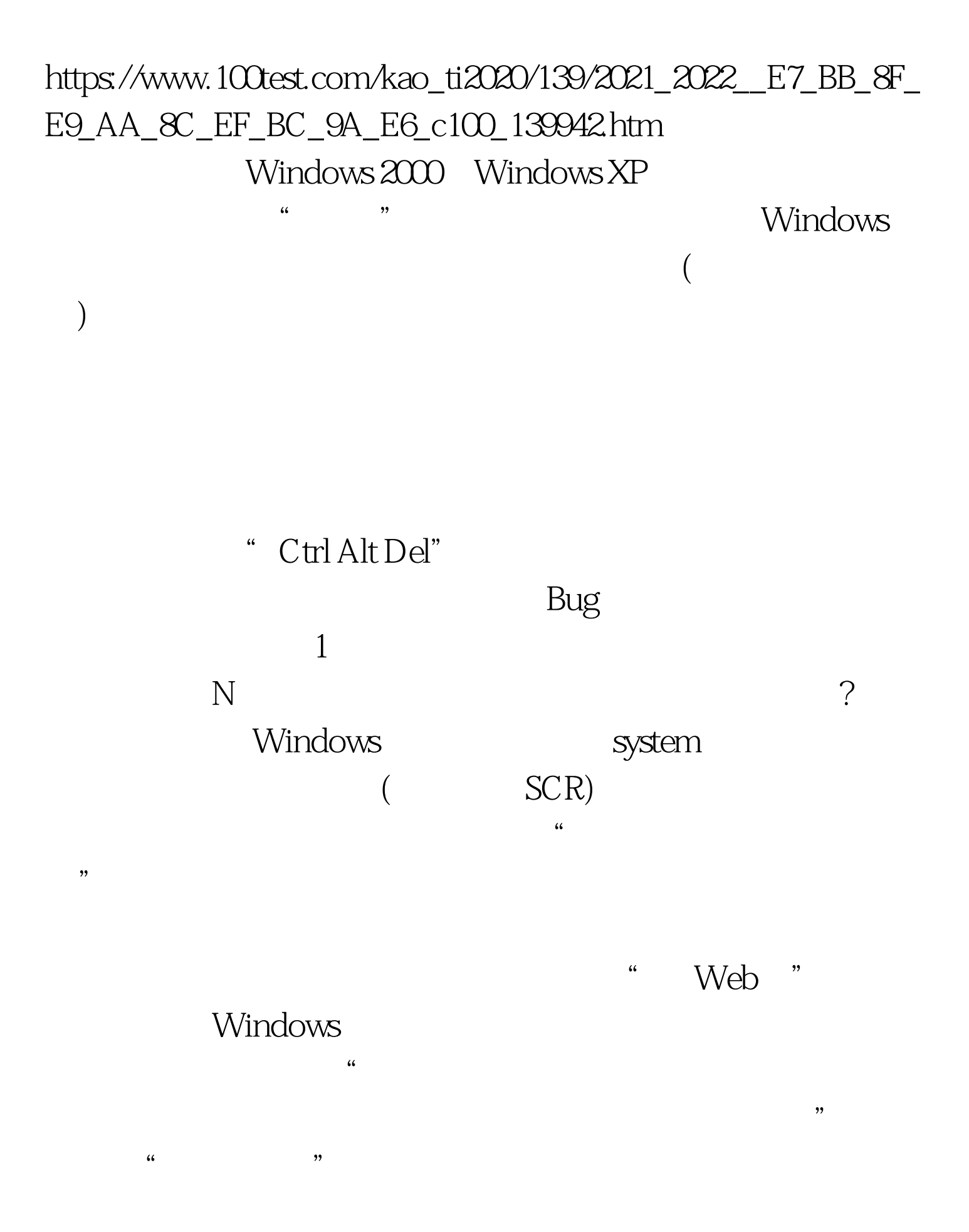

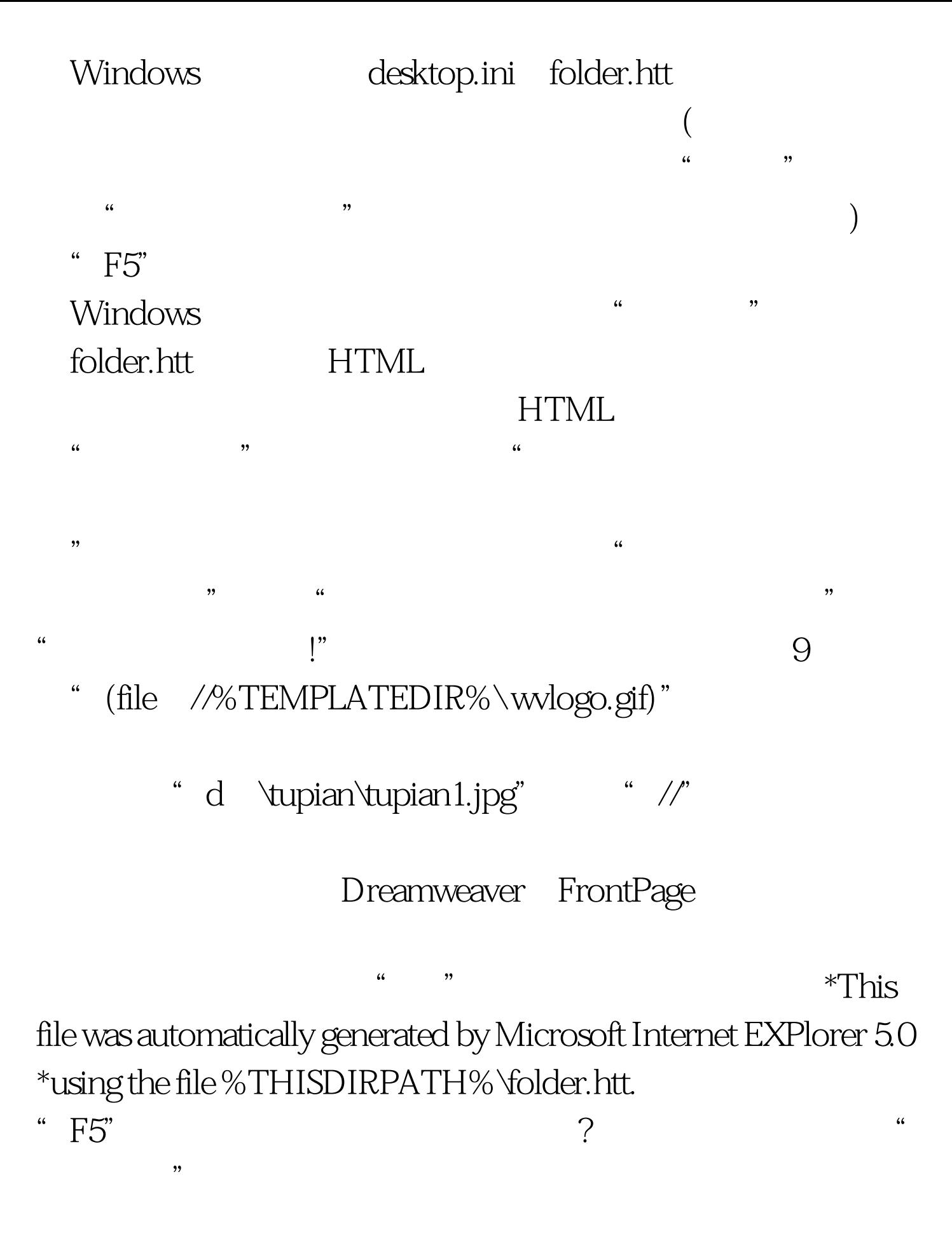

folder.htt

 $100T$ est www.100test.com